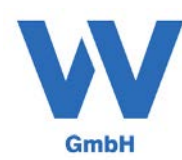

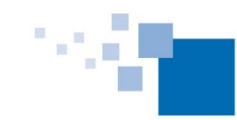

Softwareentwicklung für Architekten & Ingenieure seit 1996

## UMWANDELN VON EINGABEFELDERN

Wenn Sie die (komfortableren) RTF-Eingabefelder überwiegend nicht benutzen möchten sondern Ihre Eingaben wie gewohnt vornehmen möchten, können Sie diese umwandeln - dies können Sie für alle Formulare und Felder über Extras - Optionen mit dem Button "Eingabefelder umwandeln".

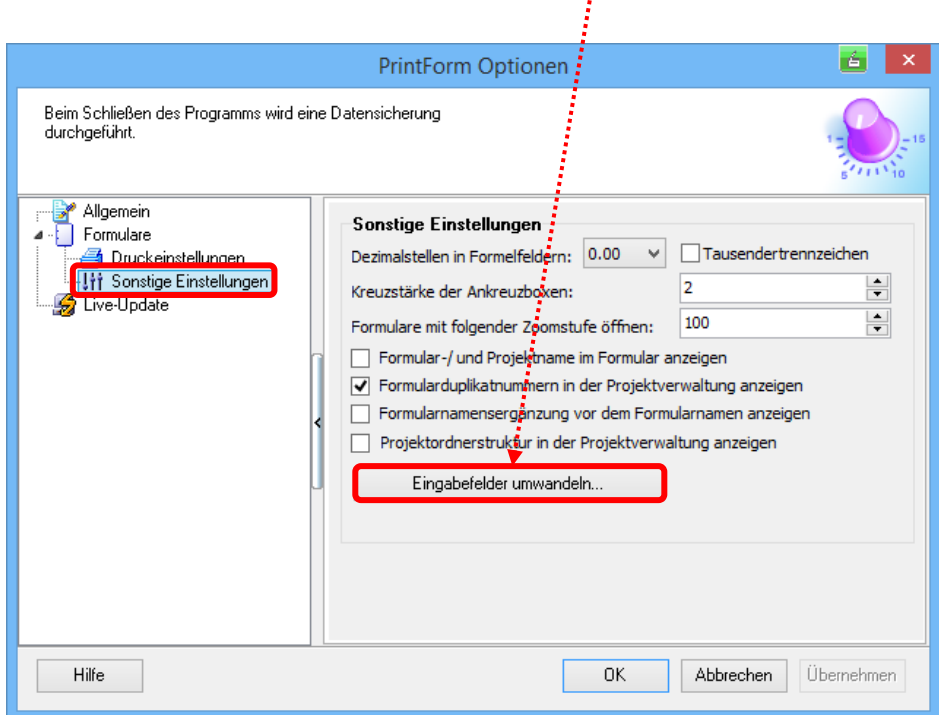

Danach können Sie die Umwandlung "....in einfache Eingabefelder" auswählen und bestätigen. Nach Fertigstellung müssen Sie die entsprechenden Formulare neu auswählen.

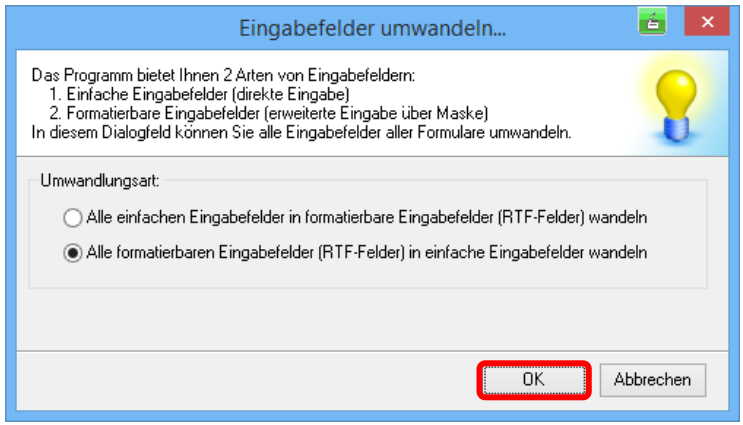

Natürlich können Sie auch die umgekehrte Umwandlungsart auswählen.

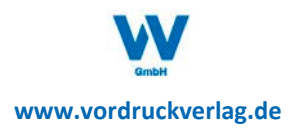